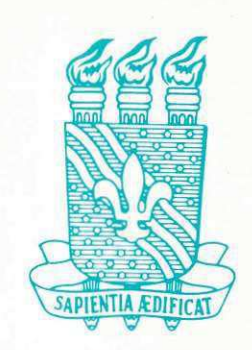

# UNIVERSIDADE FEDERAL DA PARAÍBA CENTRO DE CIÊNCIAS E TECNOLOGIA

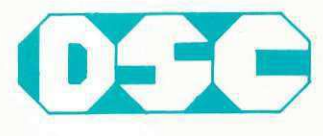

DEPARTAMENTO DE SISTEMAS E COMPUTAÇÃO PROGRAMA DE INTEGRAÇÃO UNIVERSIDADE / EMPRESA

RELATÓRIO DE ESTÁGIO SUPERVISIONADO

> Av. Aprigio Veloso s/n - Bodocongó 58,100 Campina Grande Pb Fone: (083) 321-7222 Ramal 510

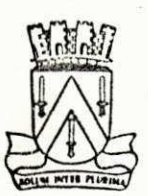

**ESTADO DA PARAIBA** PREFEITURA MUNICIPAL DE CAMPINA GRANDE

## REL ATÓRIO DE ESTÁGIO

#### SUPERVISIONADO

 $\ddot{\phantom{a}}$ 

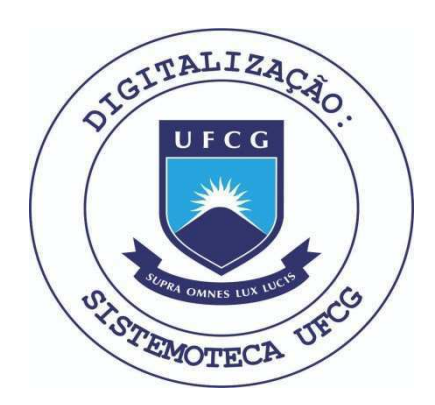

Biblioteca Setorial do CDSA. Março de 2021.

Sumé - PB

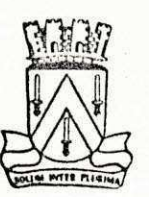

#### ESTADO DA PARAIBA PREFEITURA MUNICIPAL DE CAMPINA GRANDE

PREFEITURA MUNICIPAL DE CAMPINA GRANDE - PMCG SECRETARIA DAS FINANÇAS CENTRO DE PROCESSAMEITO DE DADOS - CFD

RELATÓRIO DE ESTÁGIO

SUPERVISIONADO

ESTAGIÁRIO : Severino Alves Ferreira ORIENTADOR : Tarciso Soares Machado

## ÍNDICE

- 01 APRESENTAÇÃO
- $02 0$  CPD DA PMCG
- 03 CONFIGURAÇÃO DO BURROUGHS
- 04 CONFIGURAÇÃO DO COBRA 400 II
- 05. CONSIDERAÇÕES
- 06 SISTEMA COBRA 400
- 07 CARACTERÍSTICAS DOS COMPONENTES
- 08 ATIVIDADES DESENVOLVIDAS
- 09 DESCRIÇÃO DOS PROGRAMAS UTILITÁRIOS COBRA 400
- 10 PROGRAMA CALDIGO1
- 11 PROGRAMA FURNELFT
- 12 PROGRAMA IFTU90
- 13 CONCLUSÃO
- 14 DECLARAÇÃO

#### APRESENTAÇÃO

Este relatório é destinado a coordenação do curso de CIÊNCIA DA COLFUTAÇÃO.

Nele está contido o resumo dos trabalhos realizado durante o ESTÁGIO SUPERVISIONADO, desenvolvido no CENTRO DE PROCES-SAMENTO DE DADOS DA PREFEITURA LUNICIPAL DE CALPINA GRANDE.

O estágio supervisionado tem por objetivo fazer com que o aluno aplique os conhecimentos adquiridos ao longo de todo o seu curso, assim como, tenha uma visão dos problemas existentes num Centro de Processamento de Dados e, adquira experiência para a solução desses problemas.

O estágio supervisionado faz-se necessário para a obtenção da graduação em nível superior, no curso de CIÊNCIA DA COMPUTAÇÃO, sendo exigido para tanto, uma carga horaria de no mínimo 160 (cento e sessenta) horas.

O meu estágio foi realizado no período de Ol de março de 1983 a 30 de maio de 1983, com uma carga horaria total de 360 (trezentos e sessenta) horas.

## Q CPD DA

Ġ.

## PREFEITURA MUNICIPAL DE CAMPINA GRANDE

-2

O CENTRO DE PROCESSAMENTO DE DADOS DA PREFEITURA MUNICIPAL DE CAMPINA GRANDE, DISPÖE DE UMA INSTALAÇÃO PRÔPRIA COMPOSTA POR:

1 - UM COMPUTADOR BURROUGHS - 1700 CARACTER ISTICAS: - Sistema Operacional: Burroughs 3-1714 - Memória Principal: 128 Kbytes - Memória Auxiliar: 04 discos magnéticos com 65 mega byte de caracidade cada. - Periféricos: Ol console TVA 80. Ol impressora de linta, 750 Lpm. Ol leitora de cartão, 80 col e  $600$  cartão/minuta. 02 unid. de fita magrética, 800 bpi, 72 Kbyts de transierência. - UM COMPUTADOR COBRA 400-II CARACTER ISTICAS: - Memória Principal: 64 Kbyte.

> 01 disco magnético com 10 - Memória Auxiliar:

Periféricos: 01 unid. fita magnética 800/1600 bpi.

08 terminais de vides, 512 caracteres.

maga byte de capacidade.

Ol impressora de línha, 300 Lpm.

01 unid. disco flexivel,

250.000 bites/seg.

Pack  $CTL$ Contiguidado do Burroughs 1400  $512$ Controlador Central memoria Principal  $C72$  $UCP - 2700$ .  $512$  $5.2$  $\mathcal{L}$ 

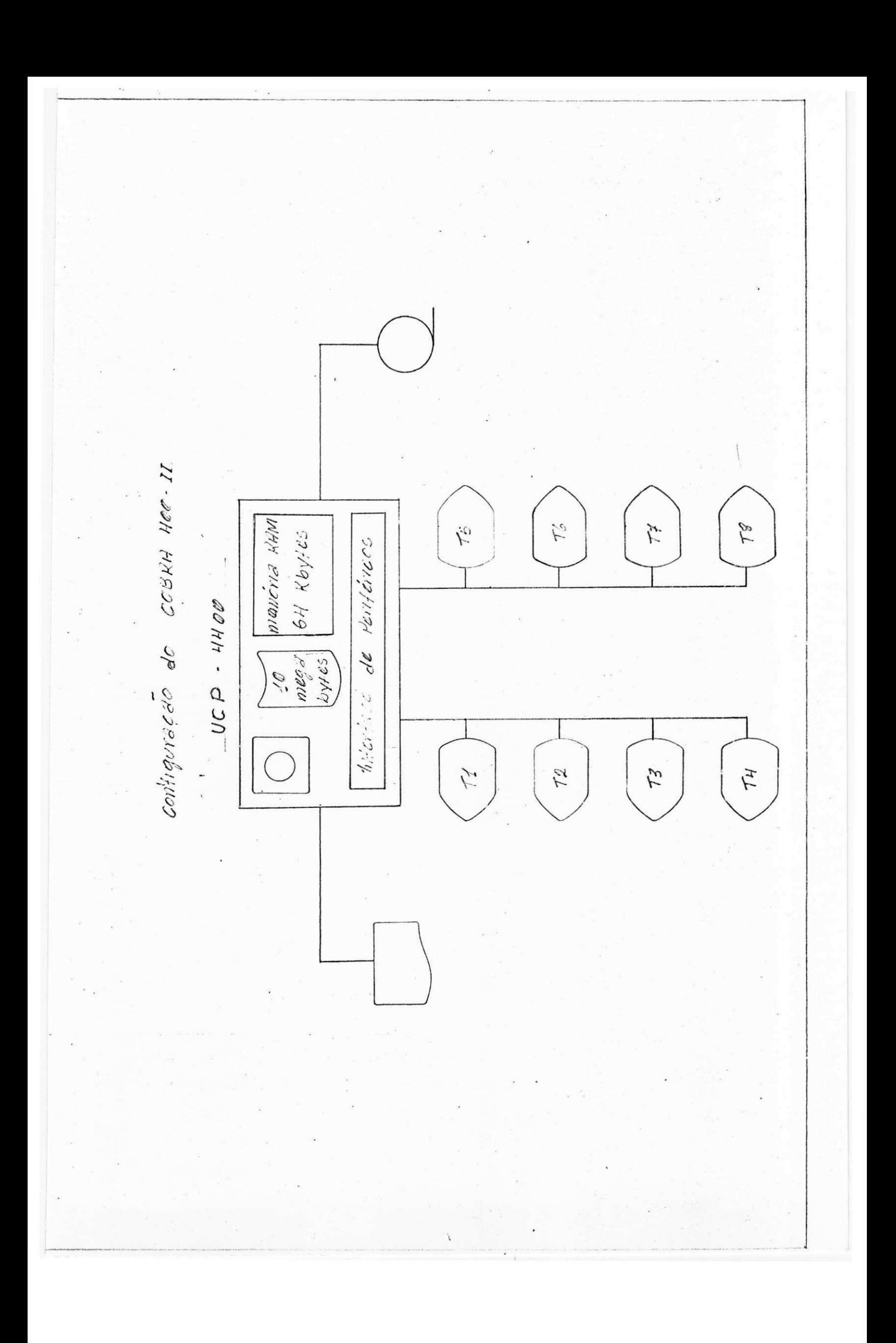

## CONSIDERAÇOÉS

Como o estágio compreende o desenvolvimento de programas para o Data - Entry, E para tanto foi utilizado o computador COBRA 400 - II, darei aseguir, maiores detalhes sobre os componentes e sobre o sistema COBRA 400.

#### **SISTEMA COBRA 400**

Descrição dos componentes que compoem o sistema **COBRA 40 0 e que se encont r a i nst al ado no CPD da PNCG.** 

**- 1 UNI DADE DE C0 NTR0 LE 4400 0** 

Na Unidade se encontram:

**- A l dgi c a e a me mor i a do si st ema** 

**- As i nt er f ace s de per i f er i cos** 

**- Urn di sc o f i x o** 

**- Uma uni dade par a di sc o f l ex£ve l** 

**- S Te r mi na l s de vi de o** 

**Cuja finalidade é:** 

**- Pe r mi t i r a ent r ada de dados vi a t ecl ado** 

**- Pe r mi t i r a at i vaca o e o cont r ol e das f un^oe s** 

**si st ema e das t ar ef a s em pi ano secundar i o** 

**- 1 UNIDADE DE FITA MAGNÉTICA** 

Esta unidade é usada como periférico de E/S para **a r ma z e na me nt o de dados** 

1 IMPRESSORA DE LINHA

**Us a da como per i f er i c o de sai da** 

## CARACTERISTICAS DOS COMPONENTES

- MEMÓRIA

- Descrição: memória semi condutora de acesso Randomico  $(RAM)$
- Tamanho: 64 K bytes

#### INTERFACES DE PERIFÉRICOS

dos dados -

- Finalidade:
	- Fazer a transferência dos dados entre a memória e os periféricos
	- Verificar e informar os erros ( caso tenham ocorridos) durante a transfêrencia dos dados
	- Informar ao sistema quando finalizar a transferência

DISCO FIXO

- Descrição: Armazena o software do sistema incluindo o

sistema operacional, programas do usuário

e arquivos de dados

- Capacidade: 10 Mega bytes
- Nº de Pratos: 01
- Setor/Trilha: 400/52
- Velocidade: 2.400 rpm
- Taxa de Transf: 5.000.000 bits/seg
- Tempo Med. de Acesso: 70 ms

- DISCO FLEXÍVEL

- Descrição: O disco flexível é usado como periférico

opcional de E/S para armazenamento de dados

Nº de discos: 01

 $N<sup>2</sup>$  de trilhas: total = 76

para dados =  $73$ 

para diretório = 01

 $\text{como reserva} = 02$ 

- Setores: 26 setores/trilhas

- Nº max. carac: 128 carac/setor

- Velocidade: 360 rpm

- Taxa Transf: 250. 000 bits/seg

TERMINAL DE VÍDEO

- Descrição: Tem por finalidade dar a entrada de dados via teclados e permitir a ativação e o controle das funções do sistema e das terefas.

Características:

01 linha de estado utilizada pelo sistema para o envio de mensagens ao operador.

08 linhas para o envio de dados, podendo ser enviado até 64 caracteres/linha.

Possui um teclado com a versão maquina de escrever. Permite também a exibição atraves da linha de estado dos registradores "SA" e "TA".

- UNIDADE DE FITA MAGNÉTICA

- Descrição: Utilizada como periférico para o armazena-

mento de dados.

- Densidade: 800/1600 bpi
- Velocidade:  $12,5$  ips (31,75 cm/seg)
- V. de rebobinamento: 50 ips (127 cm/seg)
- Nº de trilhas: 07
- Taxa de transf: 20.000 bytes/seg ( para 1600 bpi )

- IMPRESSORA DE LINHA

- Descrição: Usada como periférico de saida, possui dis-

ponivel um total de 96 caracteres do tipo Gótico.

- Carac. por linha: 136 caracteres
- Veloc. do tambor de carac: 533 rpm
- Taxa de impressão: 300 lpm

#### AT IVIDADES DESENVOLVIDAS

Como primeira atividade foi feito um estudo completo  $sobre a utilização dos utilitàrios COBRA 400.$ Bem como a aprendizagem da utilização e uso do SISTEMA **COBRA 400 .** 

Uma outra atividade desenvolvida foi a criação e modifi**cagao de r egi st r os de conf i gur aga o que ser ve m de supor t e**  para o SISTEMA COBRA 400.

Alem destas atividades, foram desenvolvidas e implementados **pr o gr a ma s par a o Ba t a- Ent r y de al guns s i s t e ma s c ome r ci ai s .** 

#### DESCRIÇÃO DOS PROGRAMAS UTILITÁRIOS

#### COBRA 400

Programa **BATCH** 

> Este programa tem por objetivo fazer a transferência de dados de um arquivo para outro.

A transferência é feita registro a registro, e o programa não possui a capacidade de pesquisa/edição.

Transfere portanto arquivos inteiros.

Programa CFGTAL

Este programa tem por objetivo auxiliar o usuário na confecção de interpretadores para a linguagem TAL II. Permitindo ao usuário decidir sobre quais instruções deseja incluir em seu interpretador.

Programa COMPRESS

Este programa permite otimizar o espaço livre do disco fixo, fazendo uma relocação de todos os arquivos existentes em setores adjacentes, a começar do início do disco, deixando como produto final uma única área de espaço livre no final do disco.

Programa CONSTRUCT

Este programa é utilizado para reinicializar completamente o disco fixo, permitindo a inclusão de carregadores asselutos, diretórios, programas do sistema e arquivos dos usuarios. Este programa não utiliza nenhum outro software, alem de si mesmo, para sua execução. Ele esta contido em um conjunto de discos flexíveis ou em cassete.

Programa CNVTD

Este programa tem por finalidade prover o sistema COSRA -400 de facilidade de conversão de disci flexível padrão TD, gravados em equipamentos COSRA 300 e/ou TD 100/200. Estes arquivos são portantos convertidos atraves do programa CNVTD, para arquivos sequenciais COBRA 400. Este programa quando na sua execução permite o modo CONVERSATIONAL.

#### Programa ORDCHV

Este programa tem por finalidade ordenar um arcuivo em modo crescente ou decrescente, aceitando de Ol ate 08 chaves de classificação.

Como saída, será gerado o arquivo original ordenado ou um arquivo de ponteiros ordenados para que se possa fazer a recuperação dos registros de entrada.

Programa C300400

-Este programa tem por finalidade converter registros do tipo 300 para registros do tipo 400.

Programa DUMP

Este programa tem por finalidade criar uma cópia para "BACKUP" do sistema de qualquer um ou de todos os arcuivos do disco fixo do CDBRA 400. Este programa permite que se use como saída a fita magnética, o disco flexível ou o cassete.

#### **Pr ogr ama EDI COSQL**

Este programa é utilizado para se fazer a edição de pro**gr a ma s f ont e s em l i nguage m CQ3 0 L.** 

**Programa EDITAL** 

Este programa é utilizado para se fazer a edição de pro**gr a ma s f ont e s em i i nguagens TAL I I ,** 

Programa EDITOR

Programa que permite a edição e/ou alteração de qualquer tipo em arquivos para uso geral do COBRA 400.

Este programa e executado em modo CONVERSATIGNAL e possui **uma linguagem de manipulação.** 

**Programa FDINIT** 

Este programa permite fazer a inicialização de um disco **flexivel para ser usado com o sistema COSRA 400.** Esta tarefa é feita em modo CONVERSATIONAL.

**Pr ogr ama FI XNAR** 

Este programa tem por finalidade ajudar ao usuario na **r ecuper aga o de dados per di dos , quando um ar qui v o na o e f echado a pr opr i a da me nt e apo' s uma gr avagao, st ar ve s da col ocaga o cor r et a do NAR.** 

Ou quando inconsientimente, o usuario "destroi" o conteúdo de um arquivo. Estes procedimentos so é permitido **apcna s par a ar c ui vos sequenci ai s e sua t c»ef a e execut ada**  em modo CONVERSATIONAL.

#### Programa GRAVAR

Este programa tem a finalidade de transferir um ou mais arquivos de mesmo prefixo, do disco fixo para a fita magnética, permitindo ainda, que se faça a concatenação desses arquivos. Este programa não pode ser usado para arcuivos do tipo randômico.

#### Programa INTERCAL

Este programa tem como objetivo, permitir que se faça a intercalação de até 04 arquivos do tipo sequencial e/ou indexados. Os registros destes arquivos podem ser de tamanho fixo ou variável. Esta intercalação é feita, respeitando a ordem ja existente neles; ou seja, ascendente ou decrescente.

#### - Programa LIBERA

Este programa tem como finalidade, liberar setores disponíveis em arquivos sequenciais do disco fixo. A liberação é feita sem o remanejamento físico dos arquivos. Esta liberação pode ser feita em um arquivo por vez ou em vários arquivos de mesmo prefixo.

#### Programa LCGCOPY

Este programa tem a finalidade de copiar o conteúdo do arquivo de registro do sistema ( ..log ) em um arcuivo ou em um periférico. Este arquivo registra as atividades que são feitas no COSRA 400.

#### Programa MANIO

Este programa tem a finalidade de substituir o comando DE ( Comando do CLI para controle de serviço ) no momento em que o INTERPRETE para o cobol interativo se achar configurado no sistema.

A execução deste programa é feita em modo CONVERSATIONAL.

#### Programa ORDENA

Este programa tem como objetivo facilitar ao usuario na ordenação de n arquivos do tipo sequencial e/ou indexado. Este programa permite que esta ordenação possa ser feita em sentido ascendente ou descendente.

Programa RELATO3

Este programa tem como objetivo permitir uma maior facilidade ao usuário, na análise das estatísticas de digitação e/ou verivicação de dados. Fornecendo para tanto, um relatório das varias tarefas executadas e a classificação por operador e data.

#### Programa RESTORE

Este programa tem a finalidade de restaurar no disco fixo, arquivos que tenham sido descarregados com o programa DUMP ou arquivos que por ventura tenham sido inconcientemente, por parte do operador, "destruidos". A tarefa e feita permitindo ao operador uma restauração completa e ainda, opcionalmente, a criação de novas entradas no diretório para qualquer número de arquivos.

- Programa SCAN

Este programa tem a finalidade de auxiliar o usuário na localização de quaisquer "buracos" de espaços livres no disco fixo.

Este programa ainda permite ao usuário obter uma listagem das cadeias de espaços livres do disco fixo.

Programa MOTAL

Este programa tem a finalidade de permitir ao usuario um aumento na velocidade de carga dos modulos-objetos, dos seus programas TAL II.

Este aumento na velocidade de carga se faz necessário, principalmente, no caso de existências de OVERLAYS.

OBSERVAÇÃO: Estes foram os programas utilitários, que fazem parte do sistema COBRA 400, que foi necessário estudar a sua utilização para que se pudesse desenvolver programas e formatos de telas para o DATA-ENTRY alem de outras atividades desenvolvidas no CPD.

INTER PRETADOR DE LINGUAGEM DE COMANDO - CLI

DESCRIÇÃO: O interpretador de lingugem de comando, chamado

**CLI , e c ompos t o por um conj unt o de c oma ndos que pe r mi t e ao usuar i o c omuni c a r - s e com o si st ema oper aci ona l do COBRA 400 .** 

Os comandos CLI permitem ao usuario manipular **ar qui vos , ef et ua r ent r ada de dados , i ni ci a r e t e r mi na r t ar ef a s em pi ano, pr i nci pa l e secundar i o, e** iniciar tarefas isoladas.

#### COMANDOS DO CLI PARA CONTROLE DE SERVIÇO

**DESCRI QAO; Est s s c oma ndos CLI , i ni ci a m e t e r mi n a m t ar ef a s em**  plano principal e secundario, iniciam tarefas iso**l ada s e ma ni pul a m per i f er i cos com SPOOL .** 

**Sa o el es :** 

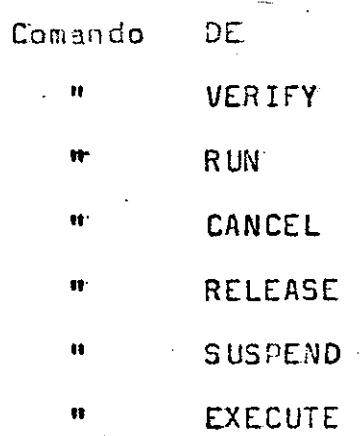

### COMANDOS DO CLI PARA CONTROLE DE ARQUIVOS

DESCRIÇÃO: Estes comandos CLI, são usados para manipulação

de arquivos ou periféricos.

São eles:

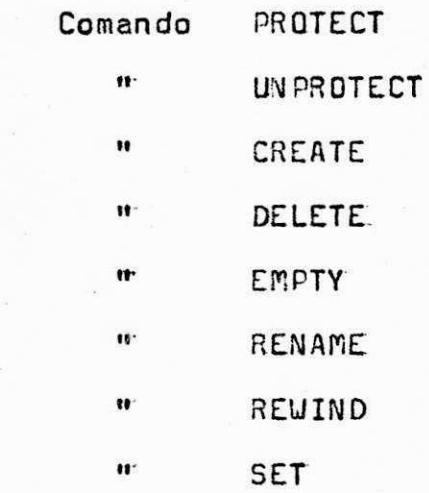

COMANDOS DO CLI PARA FORNECEREM INFORMAÇÕES E FAZER A RECONFIGURAÇÃO DO SISTEMA

 $S\tilde{a}$ o eles:

Comando DISPLAY " RECONFIGURE

### PROGRAMA CALDISO1

## DESCRIÇÃO

Arquivo Fonte: CALDIGO1 Arquivo Objeto: CALDIGOB

- Fornecer um formato de tela que OBJETIVO: permita a digitação.

> - Calcular e fornecer através do registrador "SA" ( exibivel no video ) o check-digit para o valor digitado.

#### CALCULO DO CHECK-DIGIT.

OBJETIVO: Calcular o check-digit para o número digitado no formato de tela. O calculo efetuado é o do modulo 11.

LINGUAGEM: TAL II

MODO: Plano Principal

MEMÓRIA REQUERIDA: 01 Página

 $\mathcal{R}(\mathcal{K}_{\text{max}})$  ,  $\mathcal{K}_{\text{max}}$ 

SAÍDA: Registrador "SA"

CARGA DO PROGRAMA: DE 1 CALDIGOB

OBSERVAÇÃO: A execução desse programa é independente

### FORMATO DE TELA

OBJETIVO: Permitir a digitação dos dados

 $\epsilon \sim \sqrt{2}$ 

| FORMATO PARA CALCULAR DIGITOS DE CONTROLE. O DIGITO CALCULADO SERA FORNECIDO ATRAVES DO REGISTRADOR "SA".

#### O PROGRAMA DE CAMPO

1 - Programa de campo NUMERO ( /NUM )

- O valor digitado deve ser sempre numerico e seu comprimento máximo é de 25 digitos.

- Após a digitação do valor, a tecla TABASKIP deve ser pressionada.

- 8 calculo efetuado é o módulo 11.

- Ao terminar o trabalho, deve ser pressionada as teclas FUNCTION SELECT e JOB SELECT - simultaneamente

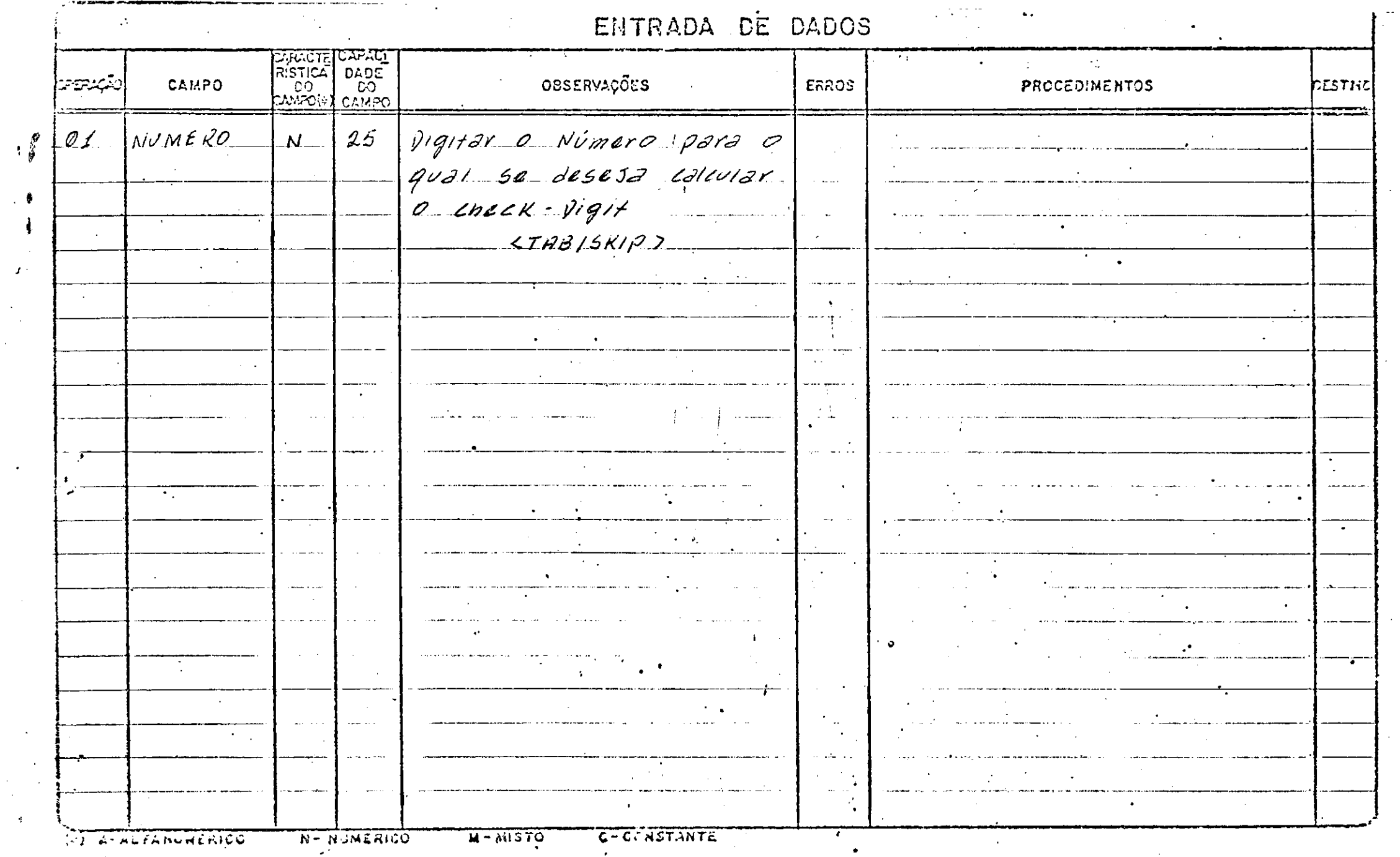

 $\mathcal{L}_{\mathcal{D}}$ 

#### PROGRAMA FURNEIFT

## DESCRIÇÃO

Arquivo Fonte: FURNEIFT Arquivo Objeto: **FURNE108** 

OBJETIVO: - Fornecer um formato de tela que permita a digitação dos dados.

> -Fazer a consistencia necessária aos dados de entrada.

-Gerar o arquivo do Data-Entry para ser usado pelo sistema do controle académico.

#### GERAQflO DO ARQUIVO

QBJETIVQ: Gerar o arquivo para o Data-Entry do sistema do Controle Académico.

SISTEMA: Controle Acadêmico

LINGUAGEM: TAL II

MODO: Plano Principal

MEMÓRIA REQUERIDA: 03 Páginas

SAIDA: Disco Fixo

CARGA DO PROGRAMA:

DE 1 FURNE108 3 Arq.Dados

ESPECIFICAÇÃO DO ARQUIVO ENVOLVIDO

-Arq.Dados

Arquivo de saída Dispositivo: 3 Tipo: Sequencial Formato: Fixo Comprimento do Registro: 120 bytes

OBSERVAÇÃO: A execução deste programa é independente OBSERVAQA'O: A sxecugao deste programa 6 independents

## FORMATO DE TELA

OSJETIVO: Permitir a degitação dos dados

 $[REMESA \ \tilde{6}K]_{--}$  FF: TERMINA  $[$  NUMERO 6X ] \_ \_ \_ \_ ]  $[$  MATRICULA 6X ] \_ \_ \_ \_ \_ \_ \_ \_ \_  $[$  DISCIPLINA 6X] \_\_\_\_\_\_  $[$  OPERACAD 6X  $\frac{1}{2}$   $\frac{1}{2}$ 

#### OS PROGRAFIAS DE CAMPO

1 - Programa para o campo REMESSA ( / REM )

- 0 valor digitado deverá ser sempre numérico ou igual a "FF" ( condição de parada ).
- Após o preenchimento do campo, a tecla TAB-SKIP deve ser pressionada.

2 - Programa para o campo NUMERO ( / NUM )

- 0 valor digitado deverá ser sempre numérico e em ordem sequencial.
- Caso o digitador não preencha completamente todo o campo, a tecla TA3-SKIP deverá ser pressionada para que o programa faça o alinhamento a direita e preencha com zeros a esquerda.
- A concatenação do número da REMASSA com-<del>o númera</del> com o número da próxima ficha de matrícula a ser digitada, será fornecida atraves do registrador •5ft\*.
- 3 Programa para o campo MATRICULA ( / MAT )
	- 0 valor digitado deverá ser sempre numérico e o programa fará a verificação do digito de controle.
	- Apos o preenchimento correto do campo, o cursor mudara automaticamente para o proximo campo .

 $4 -$  Programa para o campo DISCIPLINA ( $/$ DIS)

- O valor digitado deverá ser sempre numérico e o programa fara a verificação do digito de controle.
- Após o preenchimento correto do campo, o cursor mudara automaticamente para o proximo campo.
- Ao pressionar a tecla TAB-SKIP com o campo em "Branco" o cursor mudará para o primeiro campo do formato, E a gravação dos dados digitados e efetuada no arquivo.
- $-$  A quantidade maxima de disciplina permitida, é de 15. E a medida que as disciplinas vão sendo digitadas, o valor é fornecido através do registrador "TA",

5 - Programa para o campo OPERACAO ( /OPE )

 $-$  0 valor digitado deverá ser 1, 2 ou 9.

- Apos o preenchimento correto deste campo, o cur sor retornará ao campo DISCIPLINA para que uma outra disciplina seja digitada ou então, para que a inclusão de disciplinas seja terminada.

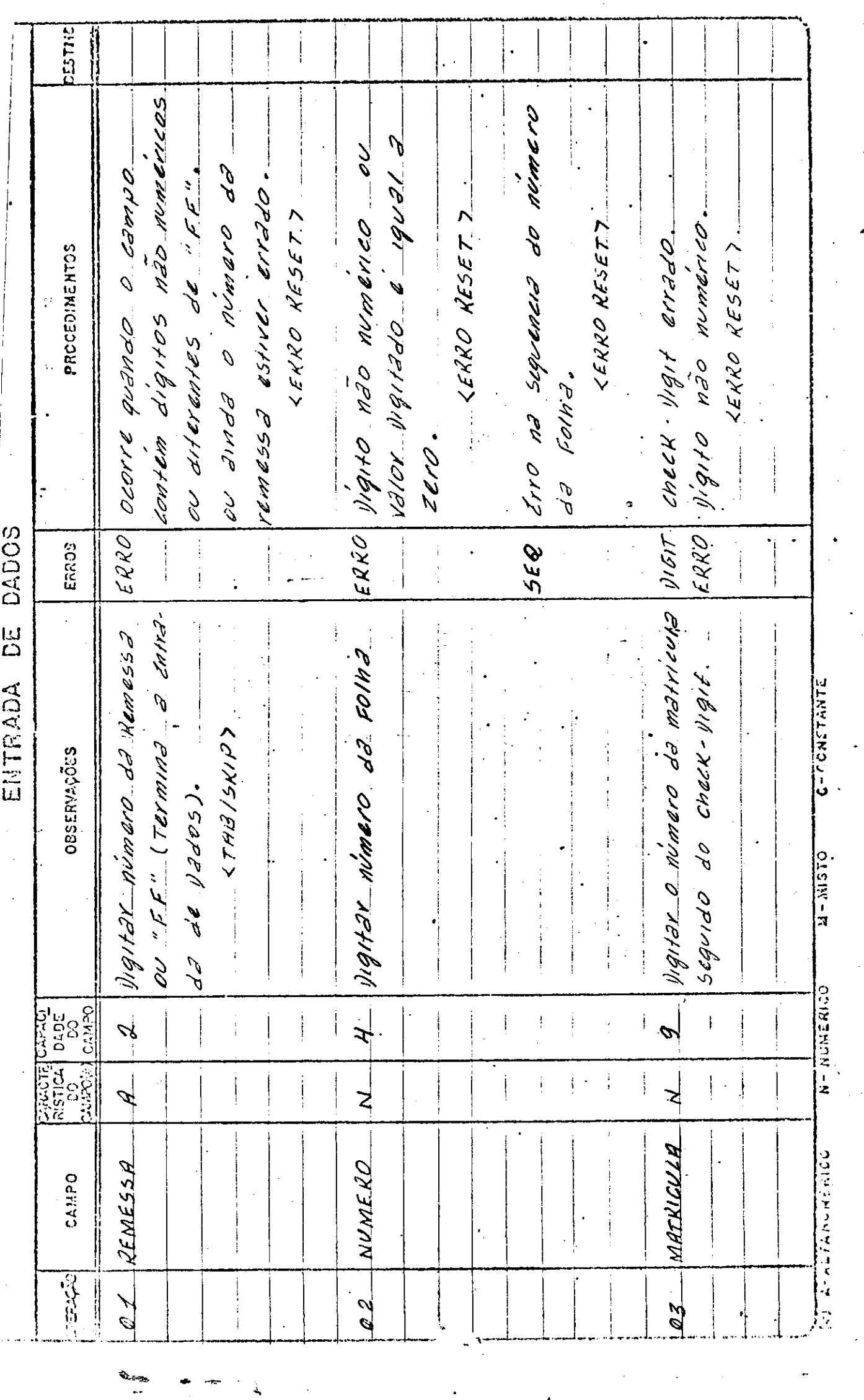

 $\bar{J}$ 

 $\sim$   $\sim$ 

۸

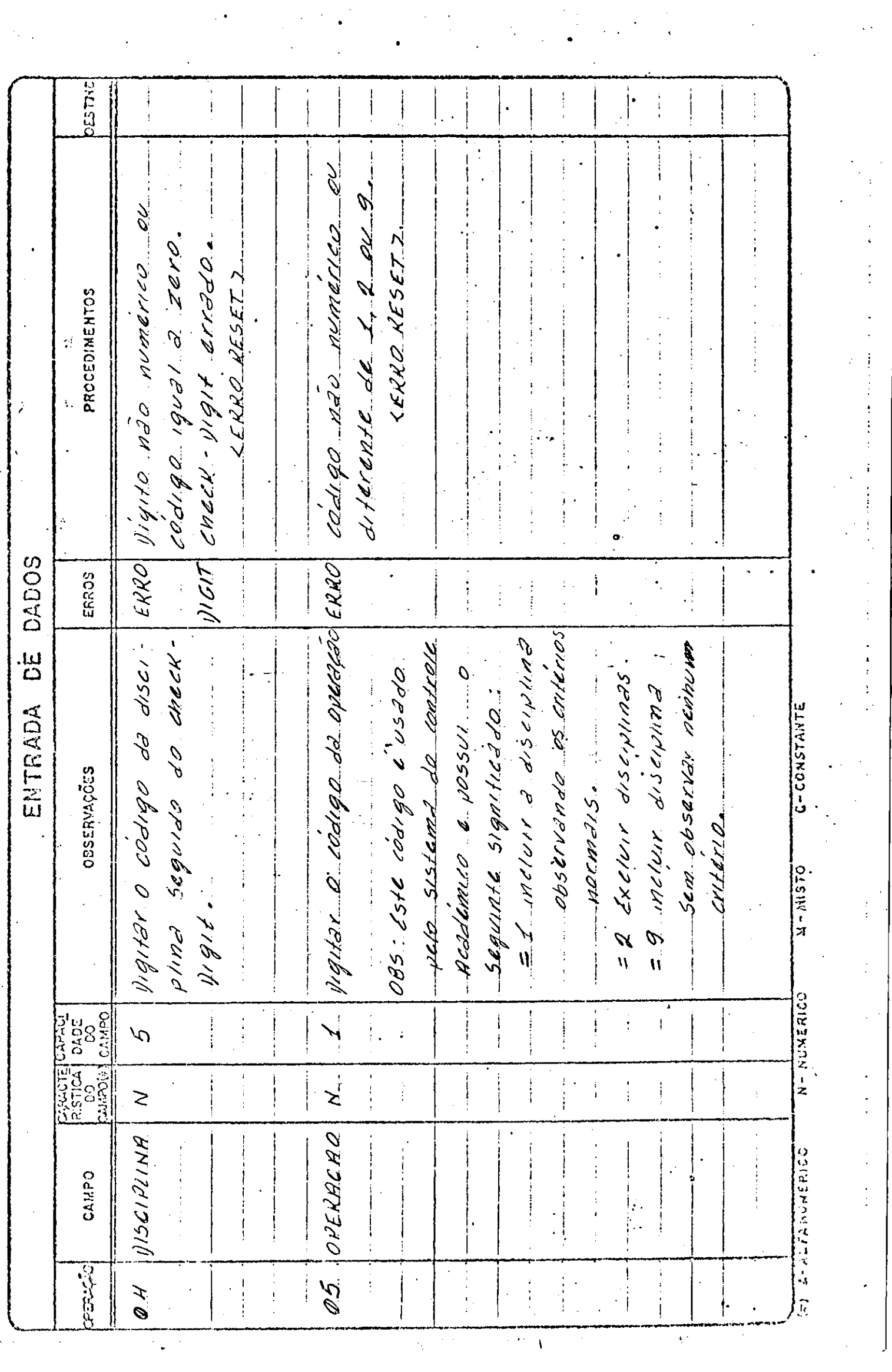

 $\frac{1}{2}$ 

÷,

 $\hat{\boldsymbol{\epsilon}}$ 

#### PROGRAMA IPTU90

## DESCRIÇÃO

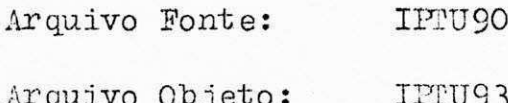

OBJETIVO:

- Fornecer um formato de tela que permita a digitação dos dados.

- Fazer a consistencia necessária aos dados digitados.
- Gerar o arquivo do Data-Entry para ser usado pelo sistema de arrecadação do IPTU.

#### G2RAQA0 DO ARQUIVO

OBJETIVO: Gerar o arquivo para o Data-Entry do sistema de arracadação do IPTU.

SISTEMA: Arrecadação IPTU

LINGUAGEM: TAL II

MODO: Plano Principal

MEMÓRIA REQUERIDA: 11 paginas

SAfDA: Disco Fixo

CARGA DO PROGRAMA: DE 1 IFTU93 3 Arq.dados

ESPECIFICAÇÃO DO ARQUIVO ENVOLVIDO

- Arq.dados

- . Arquivo de saída
- . Dispositivo: 3
- . Tipo: Sequencial
- . Formato: Fixo
- . Comprimento do registro: 150 bytes . Comprimento do registio : 150 bytes

OBSERVAÇÃO: A execução deste programa é independente

0B3BRVAQA0: • A execugao deste programa e independente

## I FORMATO DE TELA

! \*\*\*\*\* ARRECADACAO - TELA PARA NULERO DA RELESSA \*\*\*\*\*  $\begin{bmatrix} REUESSA & R & -1 \end{bmatrix}$   $\begin{bmatrix} 00! \end{bmatrix}$  $[TECIOU$  CERTO? ... (TECLE 'S' ou 'N')  $[2]-1$ 

#### II FORMATO DE TELA

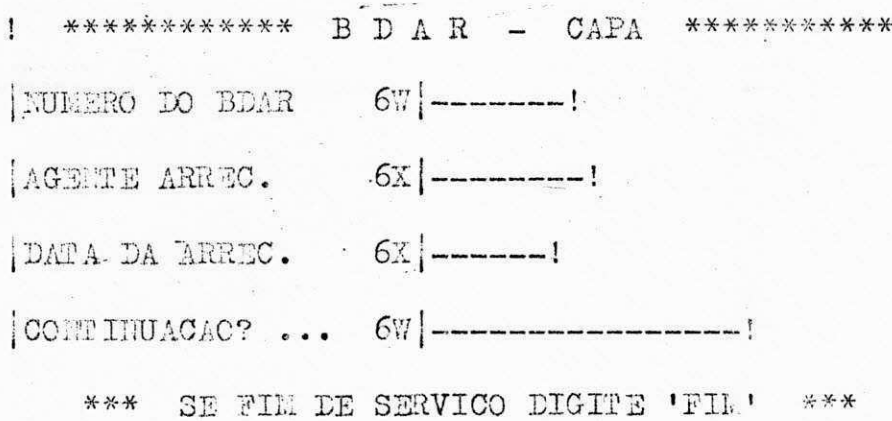

#### III FORMATO DE TELA

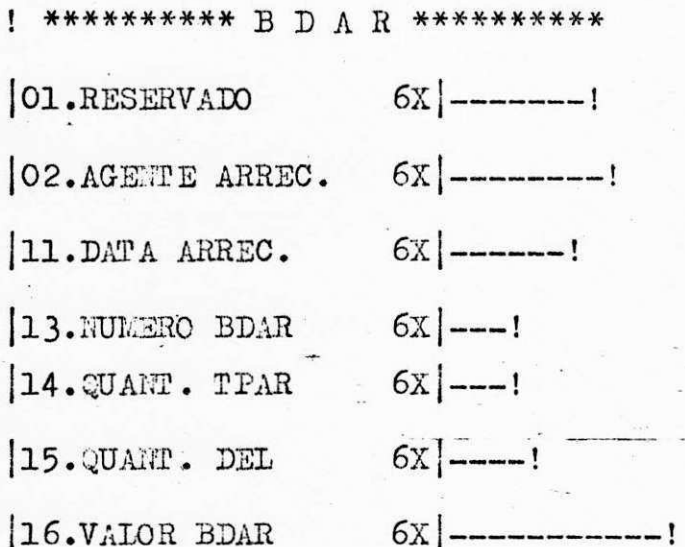

FORMATO DE TELA IV

! \*\*\*\*\*\*\*\*\*\* T P A R \*\*\*\*\*\*\*\*\*\* | O1 RESERVAIO  $6x$ |-------! |O2 AGENTE ARREC. 6X|--------- $[04 \text{ DATA ARREC.} 6X |-----!$  $|06 \text{ NUMBERO BDATA} 6X|$ ---!  $|07 \text{ KODELO }$  DAR 6X $|-1$  $|08 \text{ NUMBER} \text{ TPAR} \text{ 6X}|\text{---}1$   $|09 \text{ QUAIT. } DAR \text{ 6X}|\text{---}1$  $[10 T0TAL TPAR 6X]$ ---------------

#### V FORMATO DE TELA

 $1$  \*\*\*\*\*\*\*\*\*\* D A R - MODELO 1 OU 3 \*\*\*\*\*\*\*\*\*\*  $[O2-RESERVADO 6W]$ -----! | 01-INSCRICAO 6X |-------------------------------- $[O9-FARCELA$   $6X$ ]--!  $[10-DATA, VENCI. 6X]$ ------!  $|12-$ COD. TRIBUTO  $-6x$   $|-----1$ 

VI FORMATO DE TELA

! \*\*\*\*\*\*\*\*\*\*  $D A R - CONTHI HUACAO$  \*\*\*\*\*\*\*\*\*\*  $|13-YAL$ . TRIBUTO 6X |----------------- $14 - MULTA$ 6X --------------------- $15 - JUROS$  $17 - TOTAL$ 

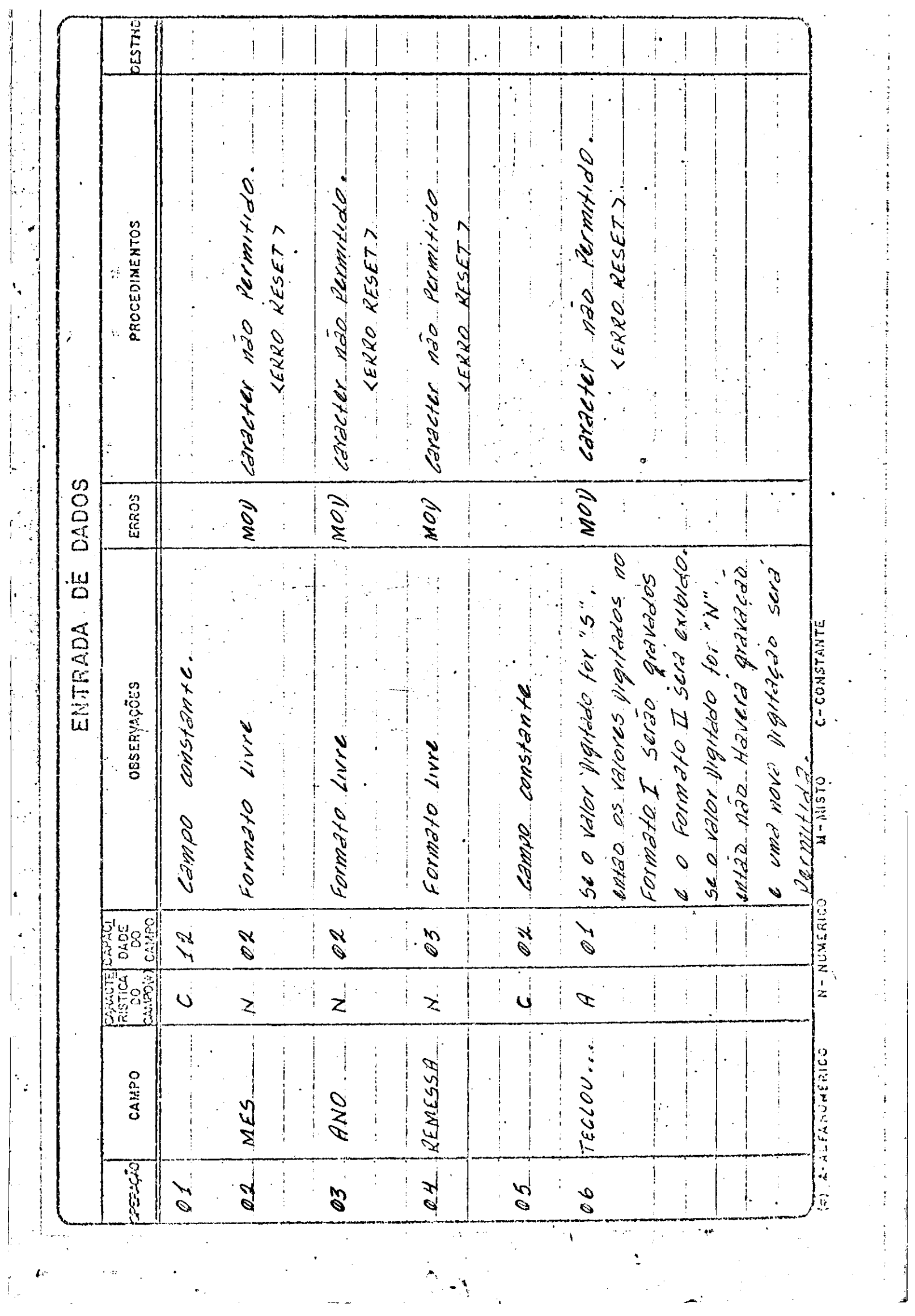

 $\begin{bmatrix} 1 & 1 \\ 1 & 1 \\ 1 & 1 \end{bmatrix}$ 

 $\frac{a}{2}$ 

 $\begin{bmatrix} 1 & 0 & 0 \\ 0 & 0 & 0 \\ 0 & 0 & 0 \\ 0 & 0 & 0 \\ 0 & 0 & 0 \\ 0 & 0 & 0 \\ 0 & 0 & 0 \\ 0 & 0 & 0 \\ 0 & 0 & 0 \\ 0 & 0 & 0 & 0 \\ 0 & 0 & 0 & 0 \\ 0 & 0 & 0 & 0 \\ 0 & 0 & 0 & 0 \\ 0 & 0 & 0 & 0 & 0 \\ 0 & 0 & 0 & 0 & 0 \\ 0 & 0 & 0 & 0 & 0 \\ 0 & 0 & 0 & 0 & 0 \\ 0 & 0 & 0 & 0 & 0 & 0 \\ 0 & 0 &$ 

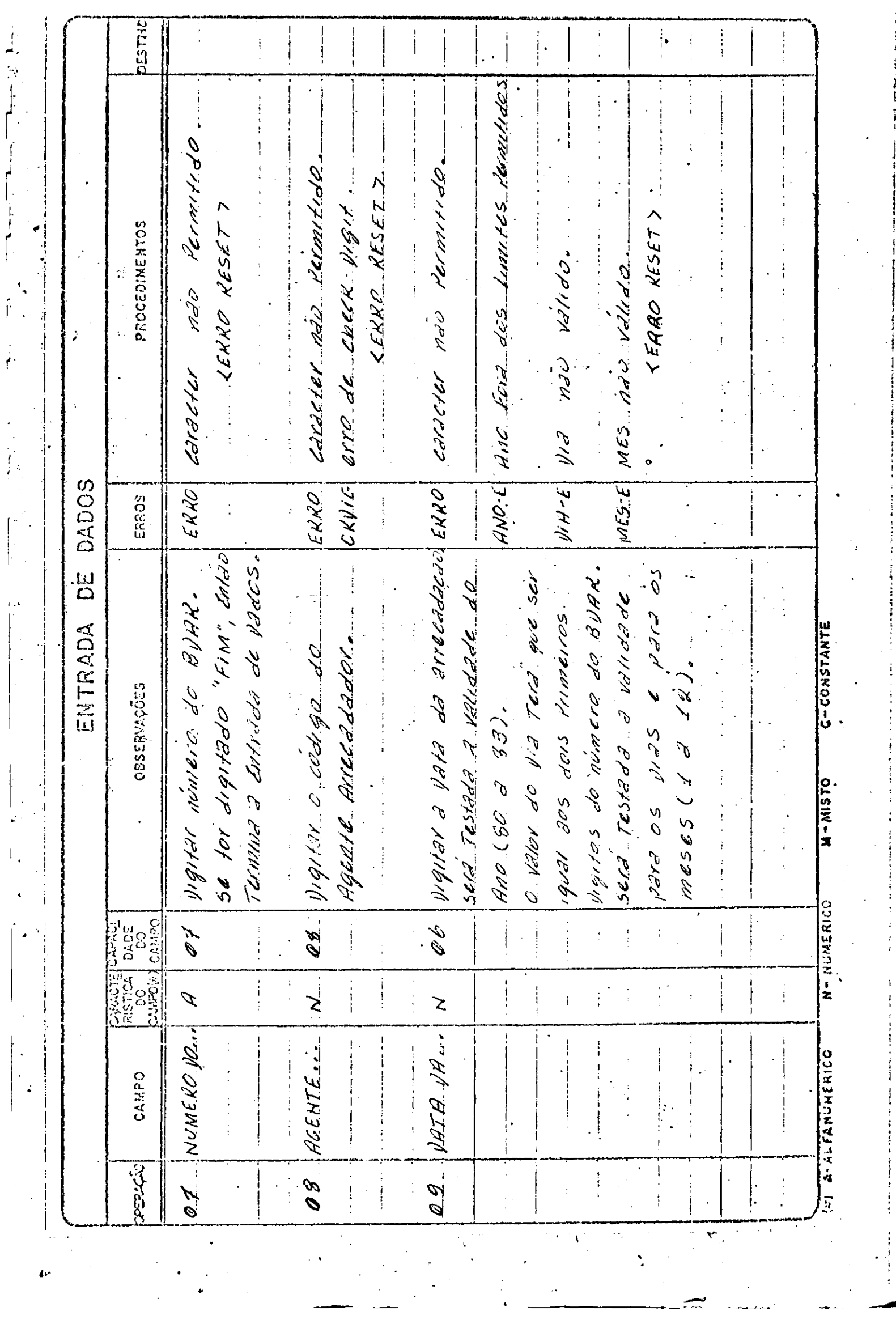

 $\begin{array}{c} \mathbf{r} \\ \mathbf{r} \end{array}$ 

 $\hat{f}$ 

 $\begin{array}{c} \end{array}$ 

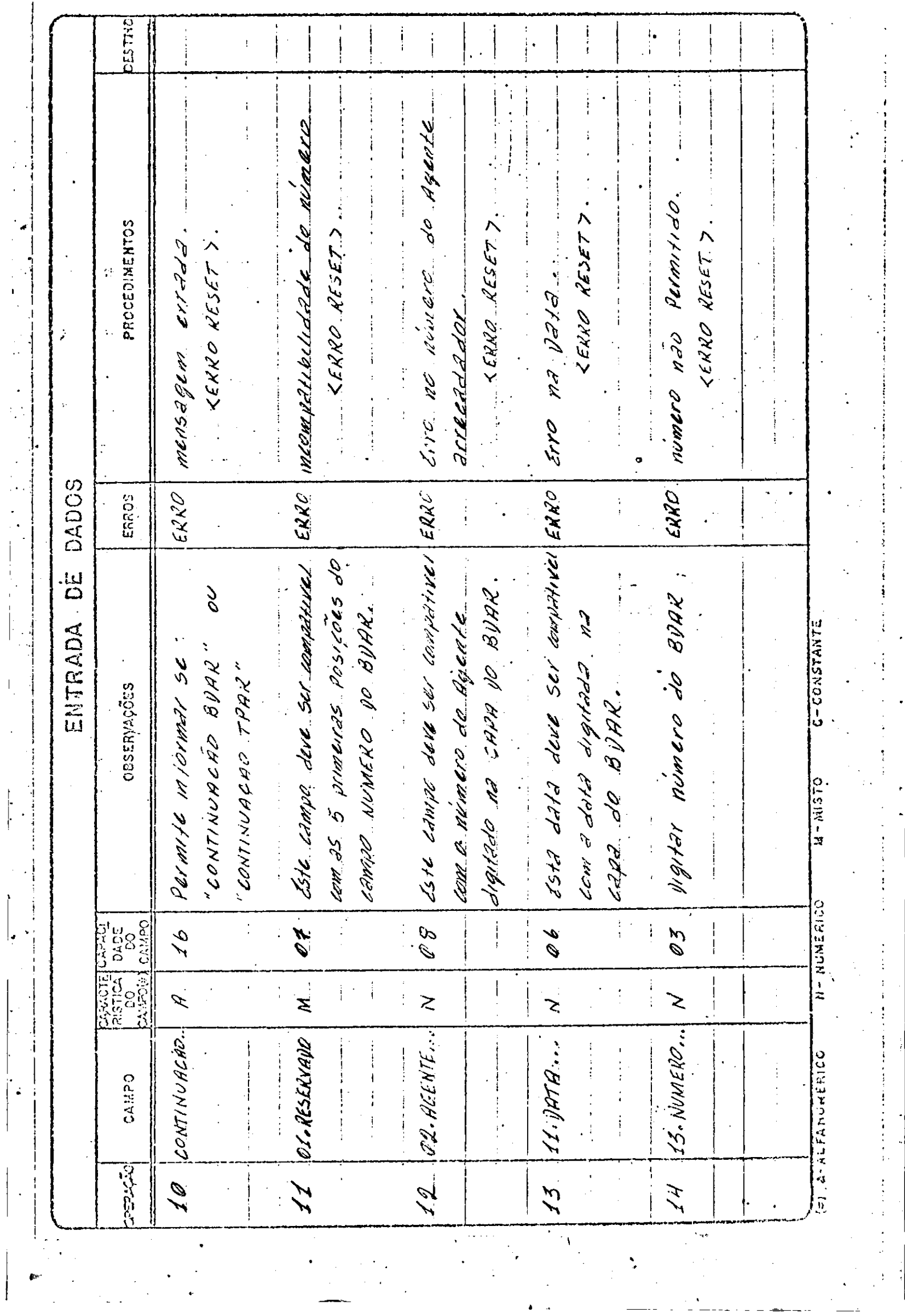

 $\frac{1}{2}$ 

 $\begin{bmatrix} 1 \\ 1 \\ 1 \end{bmatrix}$ 

 $\mathbf{I}$ 

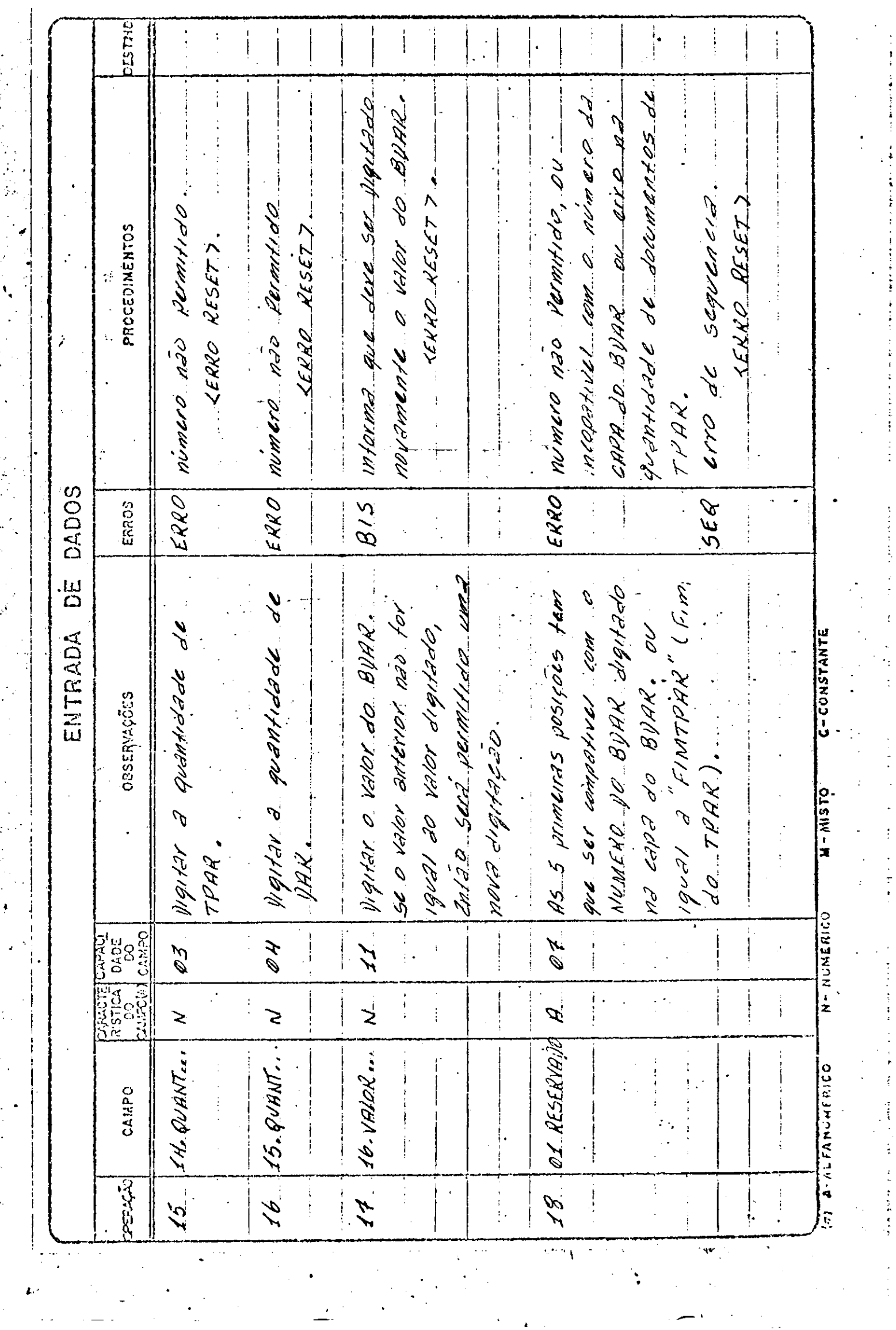

 $\mathbf{I}$ 

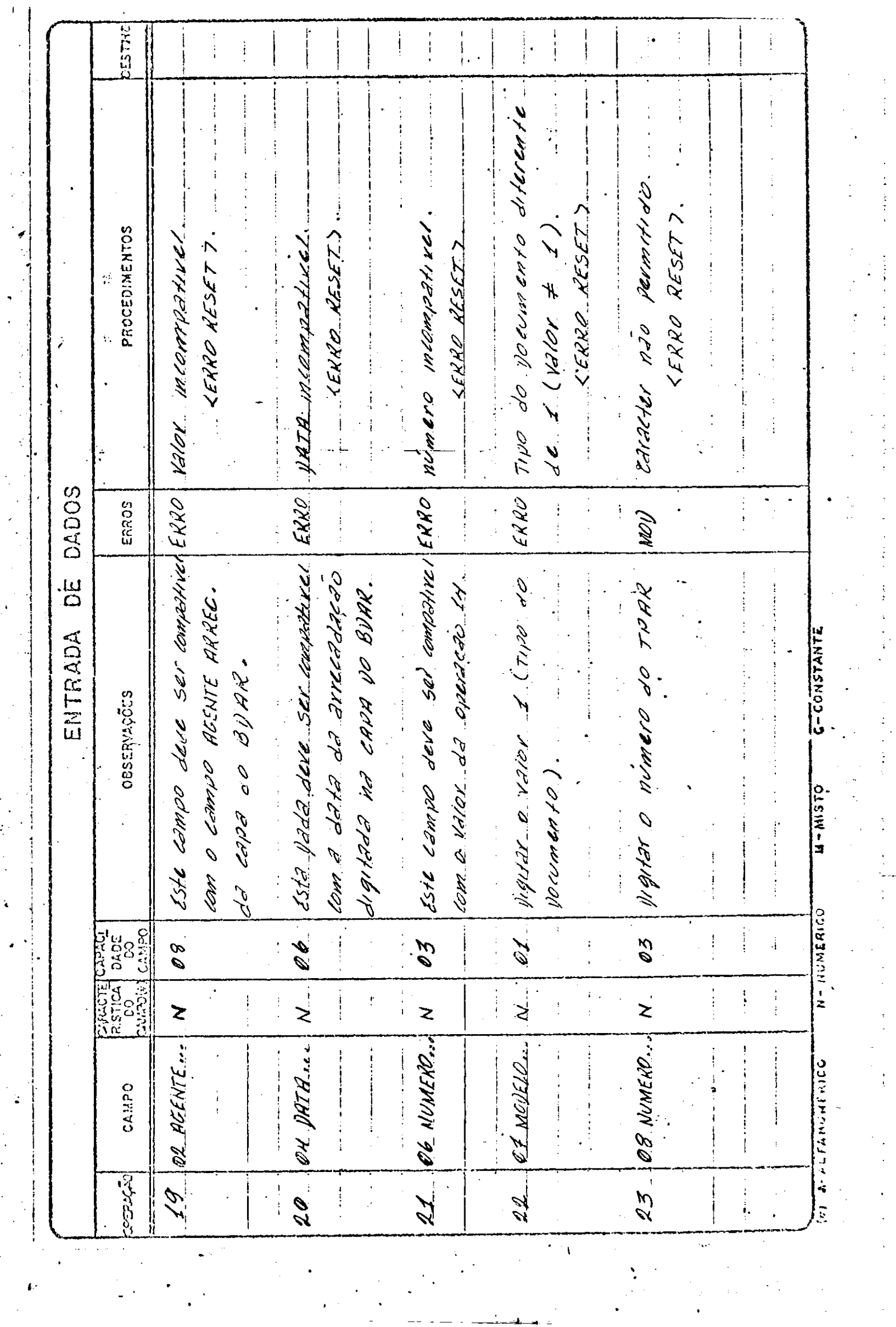

 $\hat{\mathbf{I}}$ 

 $\hat{\vec{r}}$ 

 $\hat{\textbf{A}}$ 

 $\cdot$ 

 $\bar{\gamma}$ 

 $\begin{bmatrix} \cdot & \cdot \\ \cdot & \cdot \\ \cdot & \cdot \end{bmatrix}$ 

 $\ddot{\phantom{0}}$ 

 $\int$ 

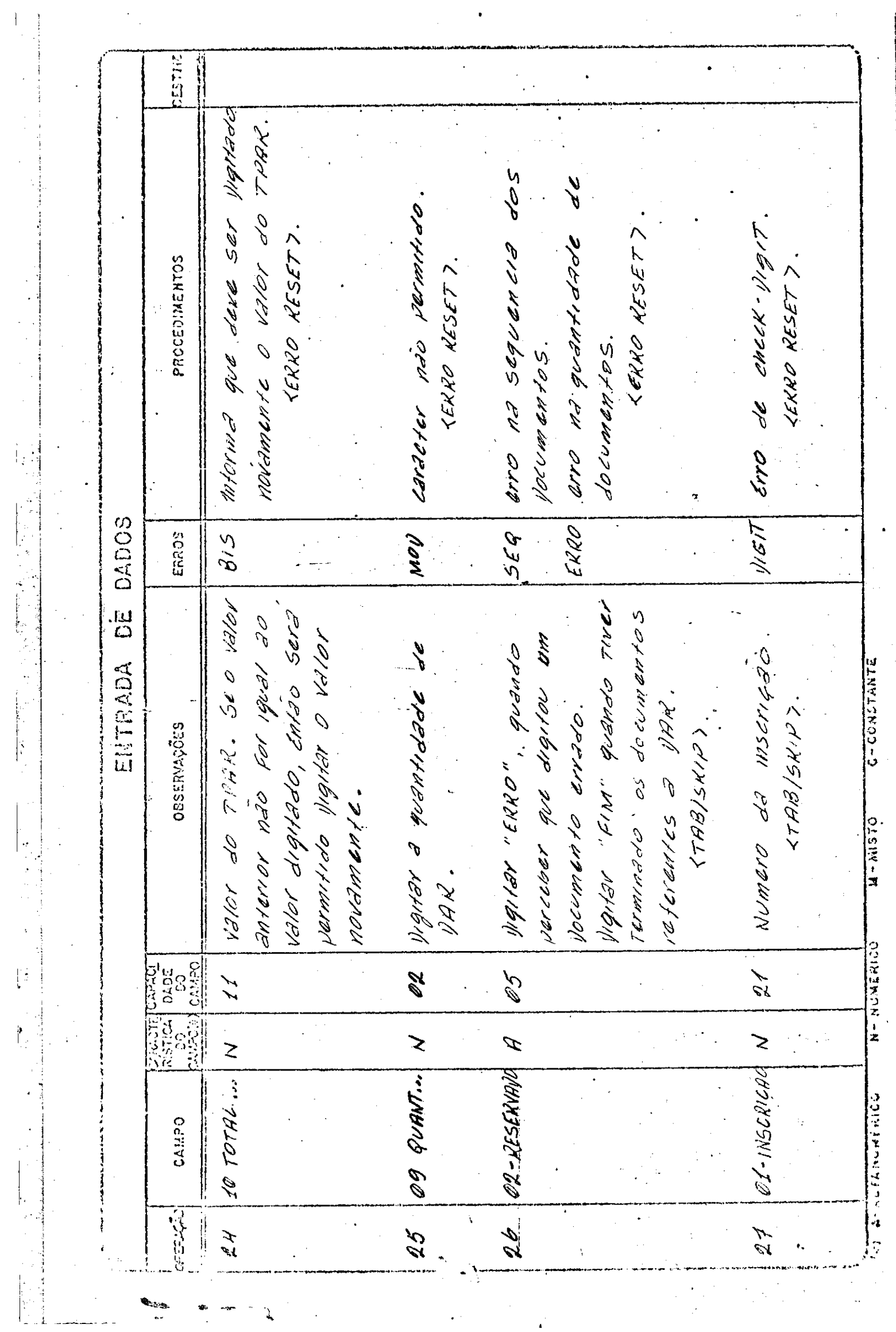

**Lake Care** 

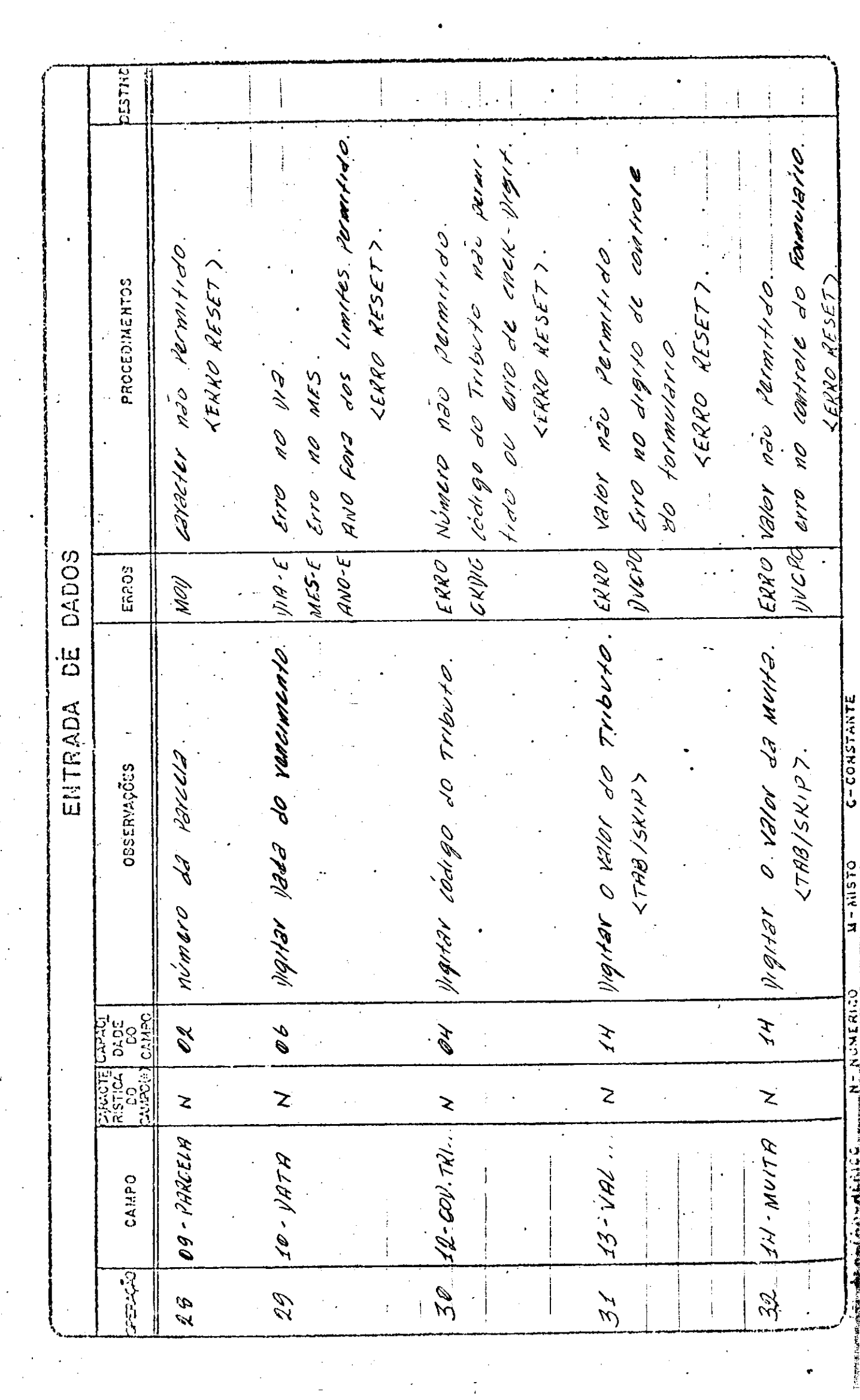

 $\overline{\phantom{a}}$ 

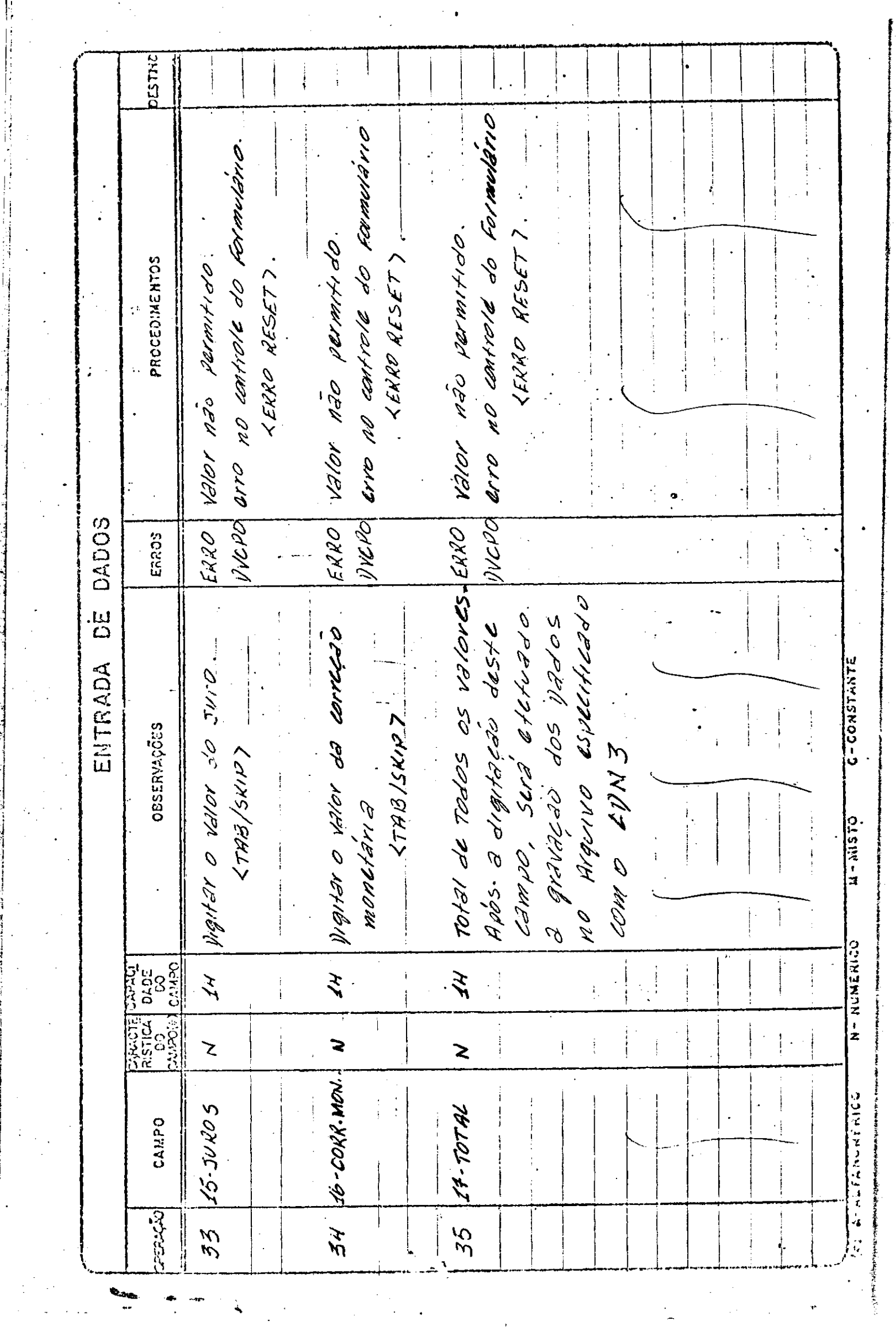

 $\frac{1}{\sqrt{2}}$ 

 $\frac{1}{2}$ 

 $\ddot{\cdot}$ 

 $\frac{1}{2}$ 

والمتحادث والمستنقذ والمتحادث والمتحادث والمتحادث

صفاحك نص

 $\frac{1}{2}$ 

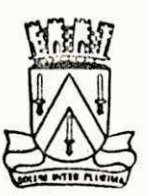

#### **E S T AD O D A 'PA R A IB A PREFEITURA MUNICIPAL DE CAMPINA GRANDE**

#### CONCIUSÃO

Este relatório é o resumo de um periódo de ambientação e desenvolvimento, que foi vivido nas 360 (trezentos e sessenta) horas de atuação no Centro de Processamento de Dados da Prefeitura Municipal de Campina Grander- --

Ao término deste estágio, completa-se portanto, a carga horaria e o número de creditos necessario a conclusão do curso de nível superior em Ciências da Computação.

Sendo assim, o objetivo previsto, que era o de conseguir a aproximação com a realidade prática e a aplicação dos conhecimentos adquiridos na Universidade no desenvolvimento das atividades, foram conseguidos.

Finalizando, quero agradecer ao Sr Tarciso Soares Machado, Analista de Sistemas e chefe do CPD, que atuou como orientador neste estágio, por ter-me transmitido um pouco do seu conhecimento profissional. Agradeço também a todos os meu professores e a todos aqueles que direta ou indiretamente colaboraram na realização deste estagio.

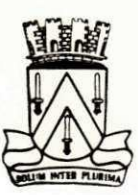

**ESTA D O D A PA RA 1B A PREFEITURA MUNICIPAL DE CAMPINA GRANDE** 

DECIARAÇÃO

Declaro para os devidos fins de prova, junto a COORDENAÇÃO DO CURSO DE CIÊNCIAS DA COMPUTAÇÃO, DO CENTRO DE CIÊNCIAS E TECNOLOGIA DA UNIVERSIDADE FEDERAL DA PARAÍBA, que o aluno Severino Alves Ferreira, prestou estágio supervisionado neste Centro de Processamento de Dados, durante o periódo de Ol de março de 1983 a 30 de maio de 1983, onde desenvolveu e implementou programas referente ao Data-Entry deste CPD, cumprindo carga horária de 360 (trezentos e sessenta) Horas.

Parciso Soaves Machado

analista chefe do CPD

**DM P - 01**